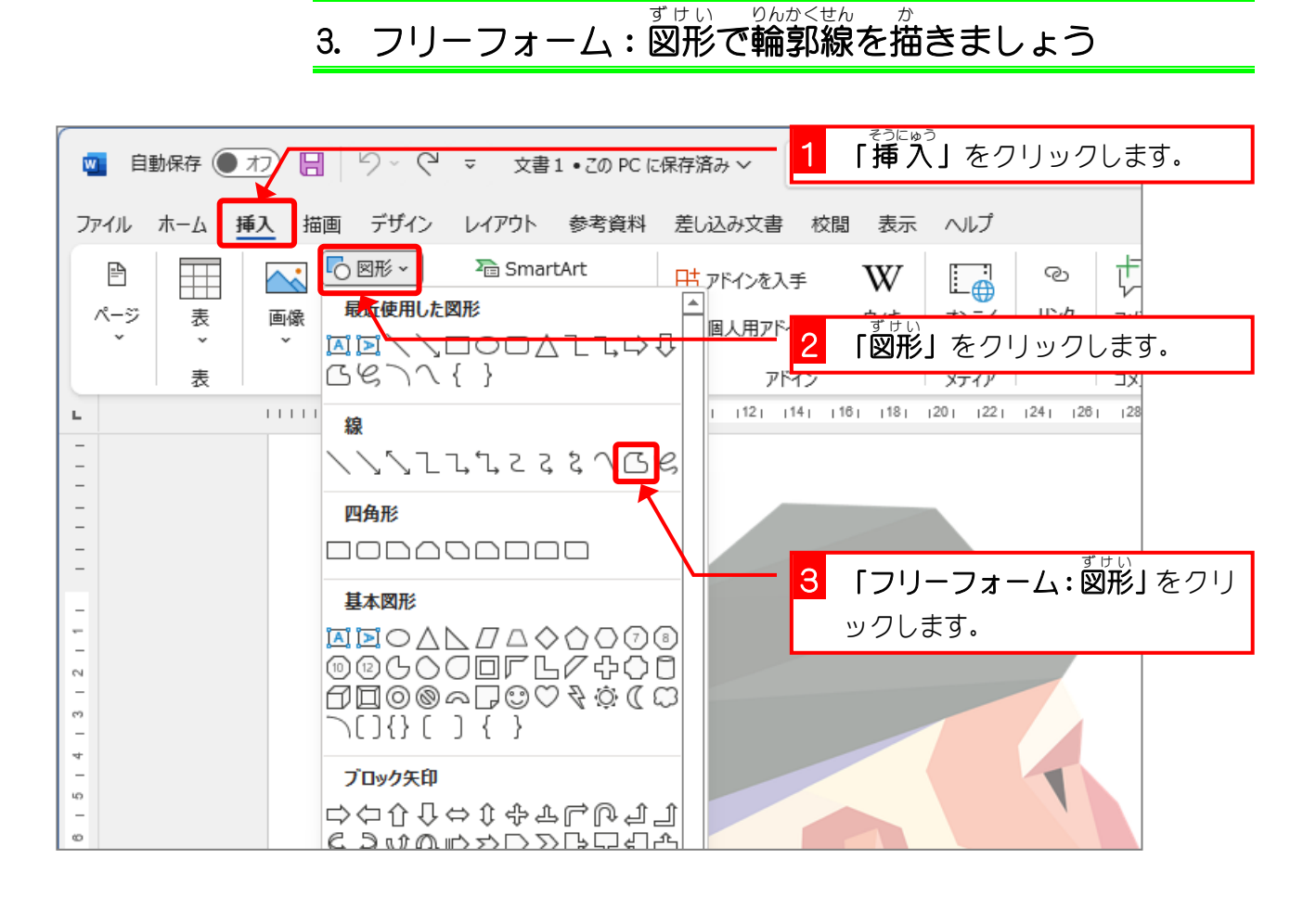

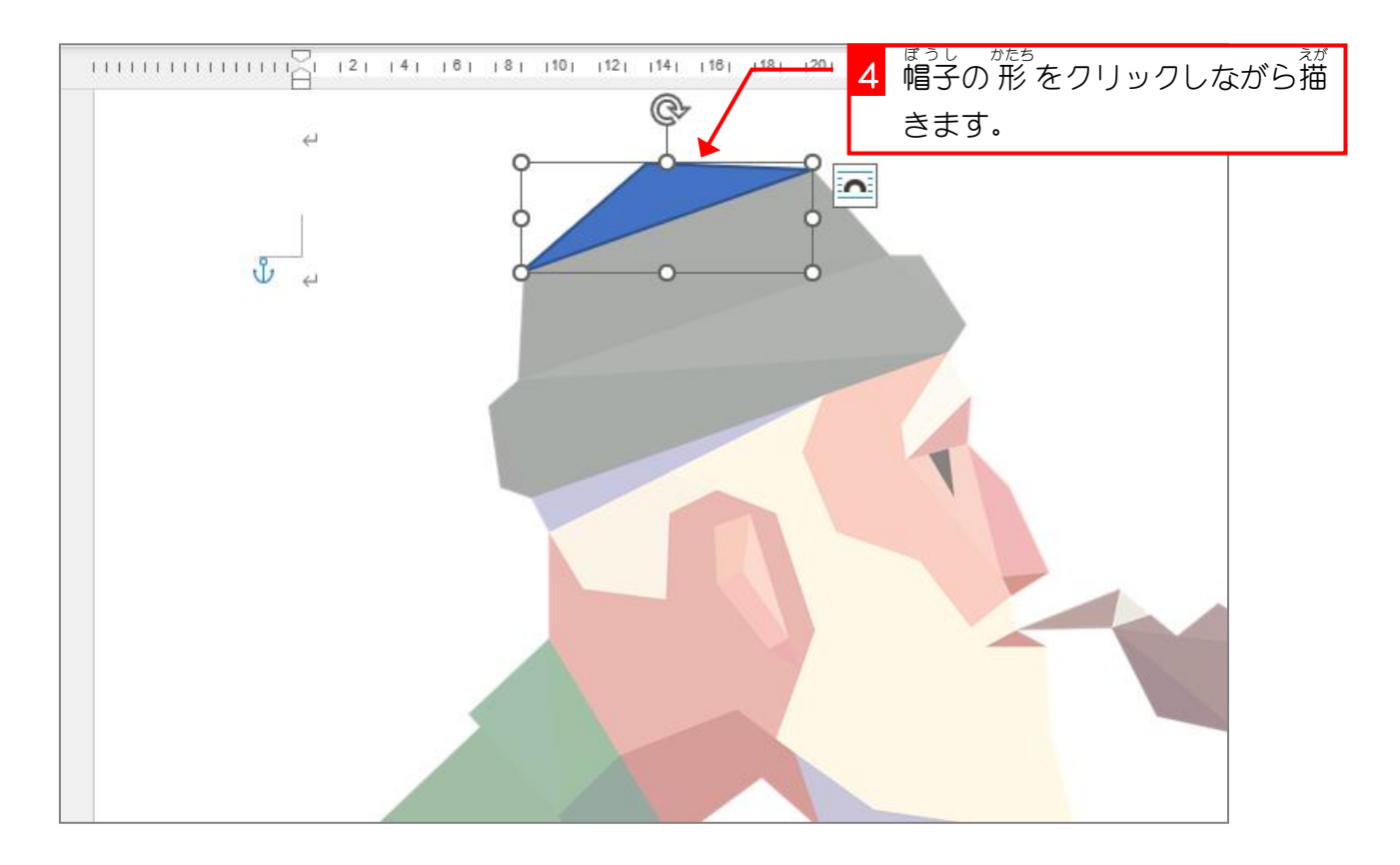

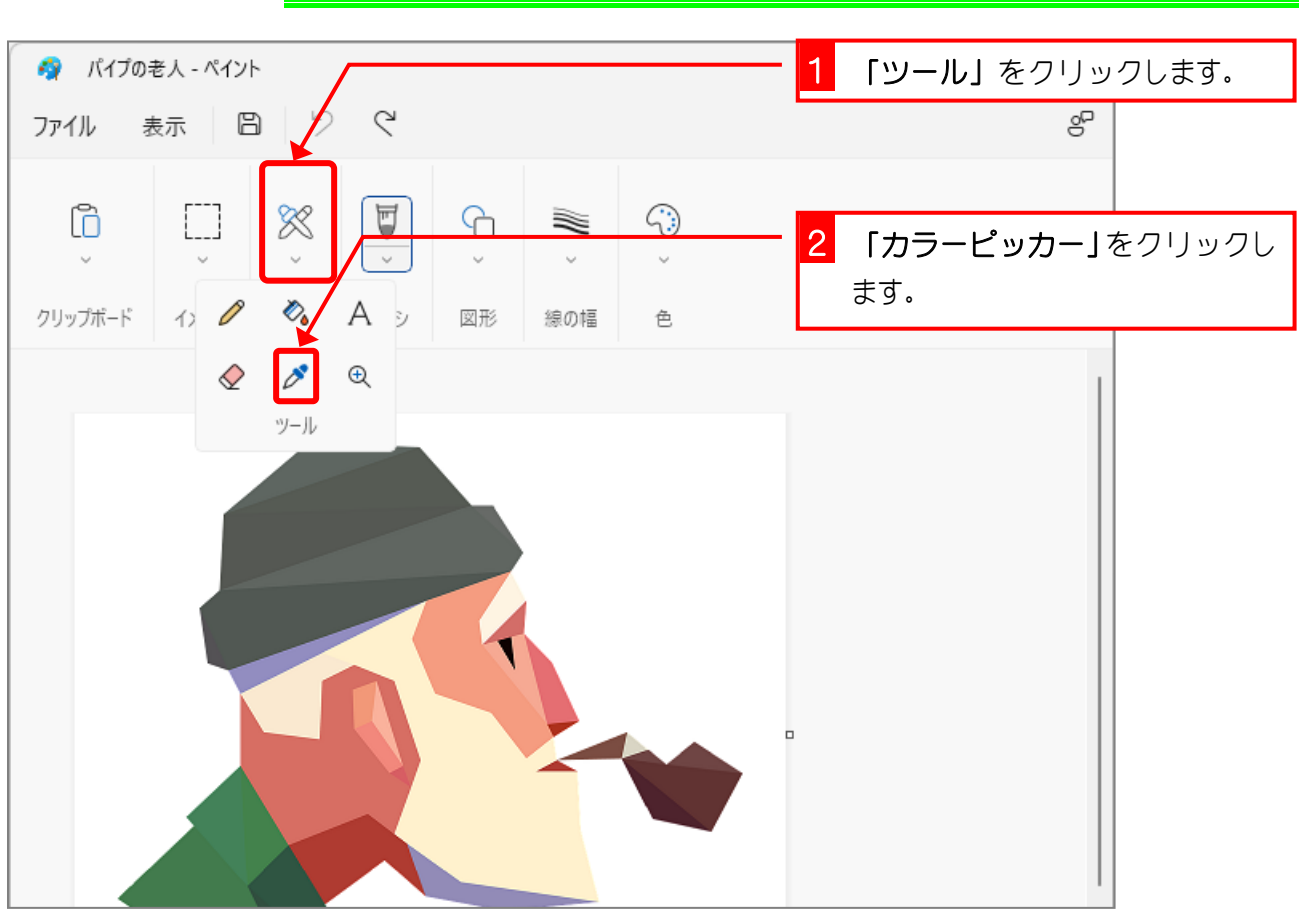

## 。 。。。。。。。。。<br>4. ペイントで色の数値を調べましょう

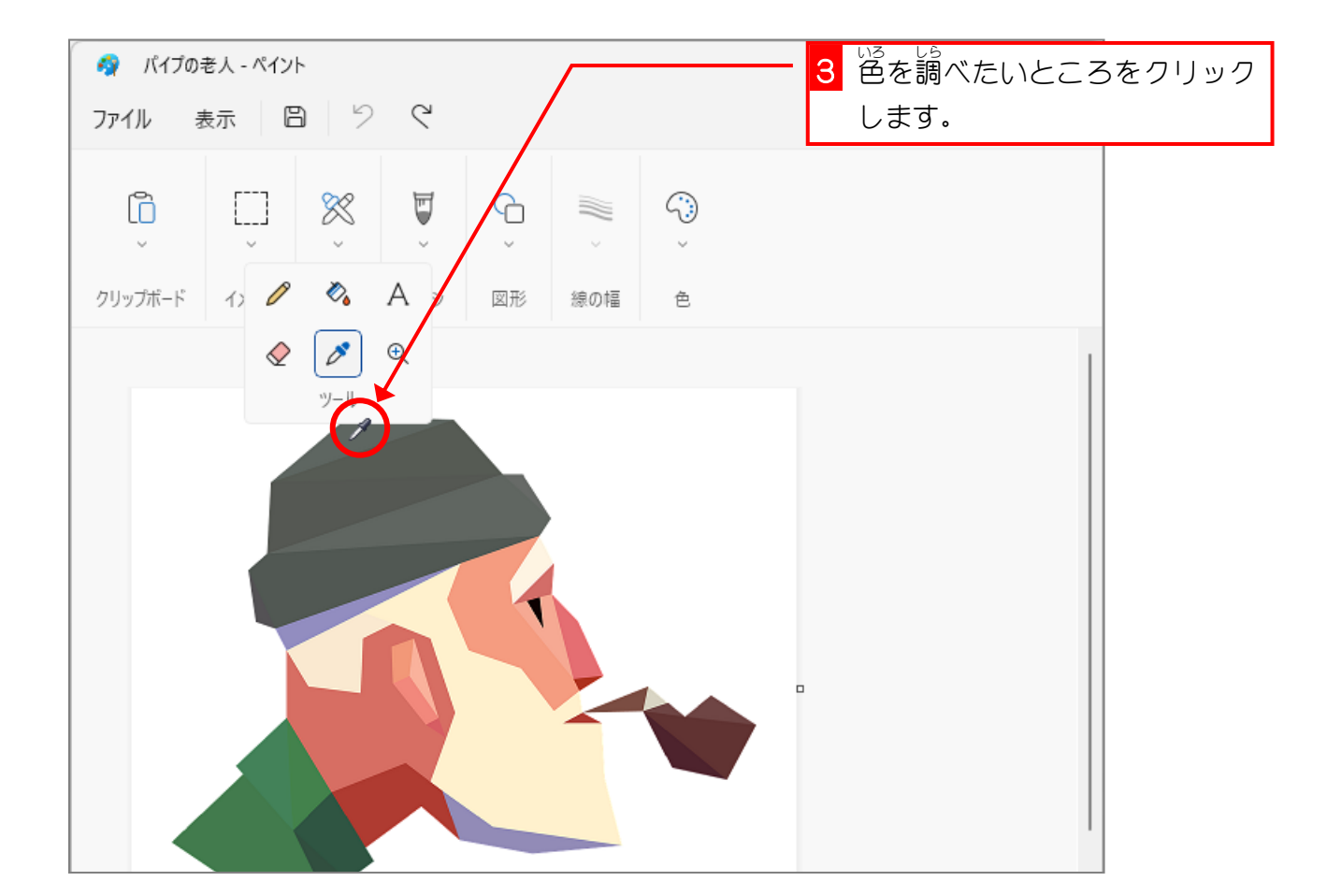

Word2021 上級3

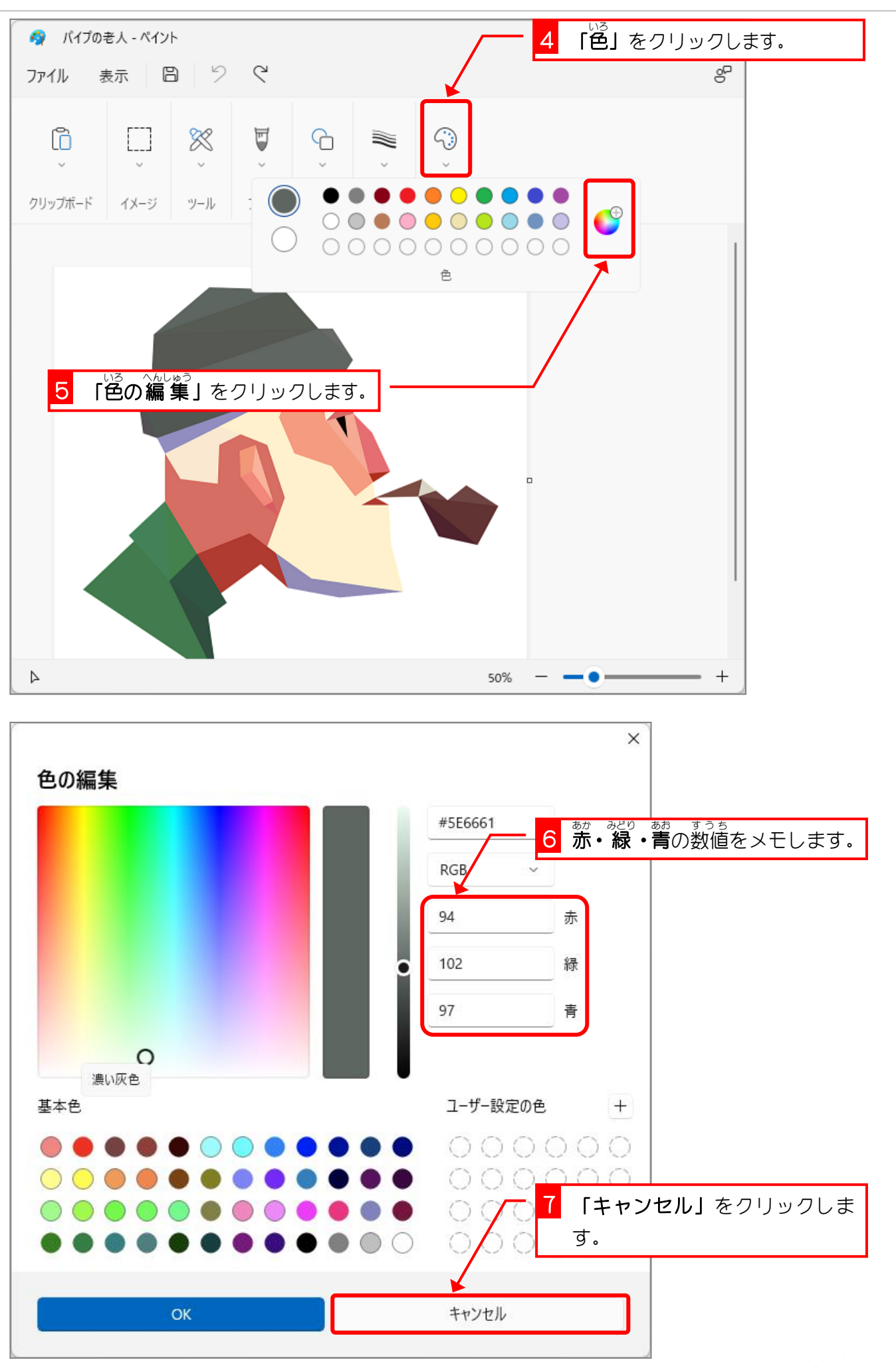

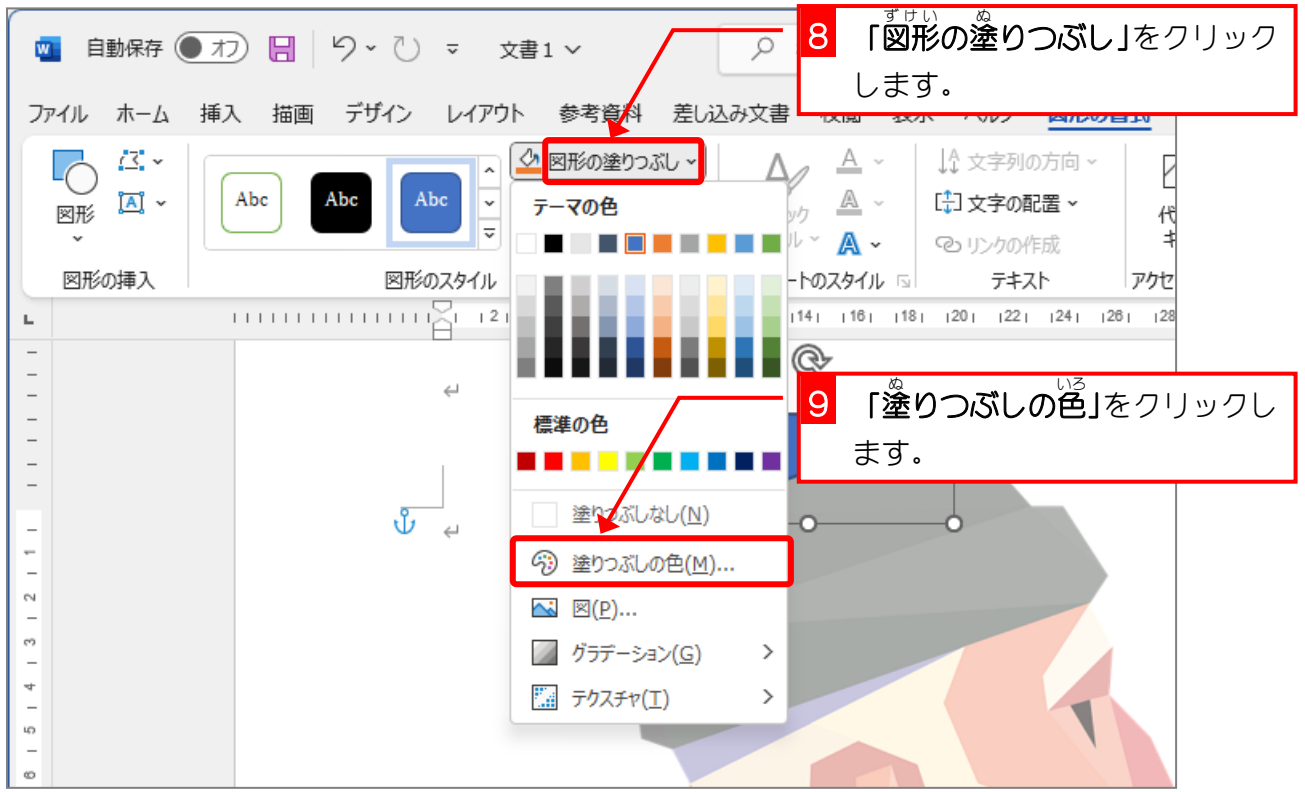

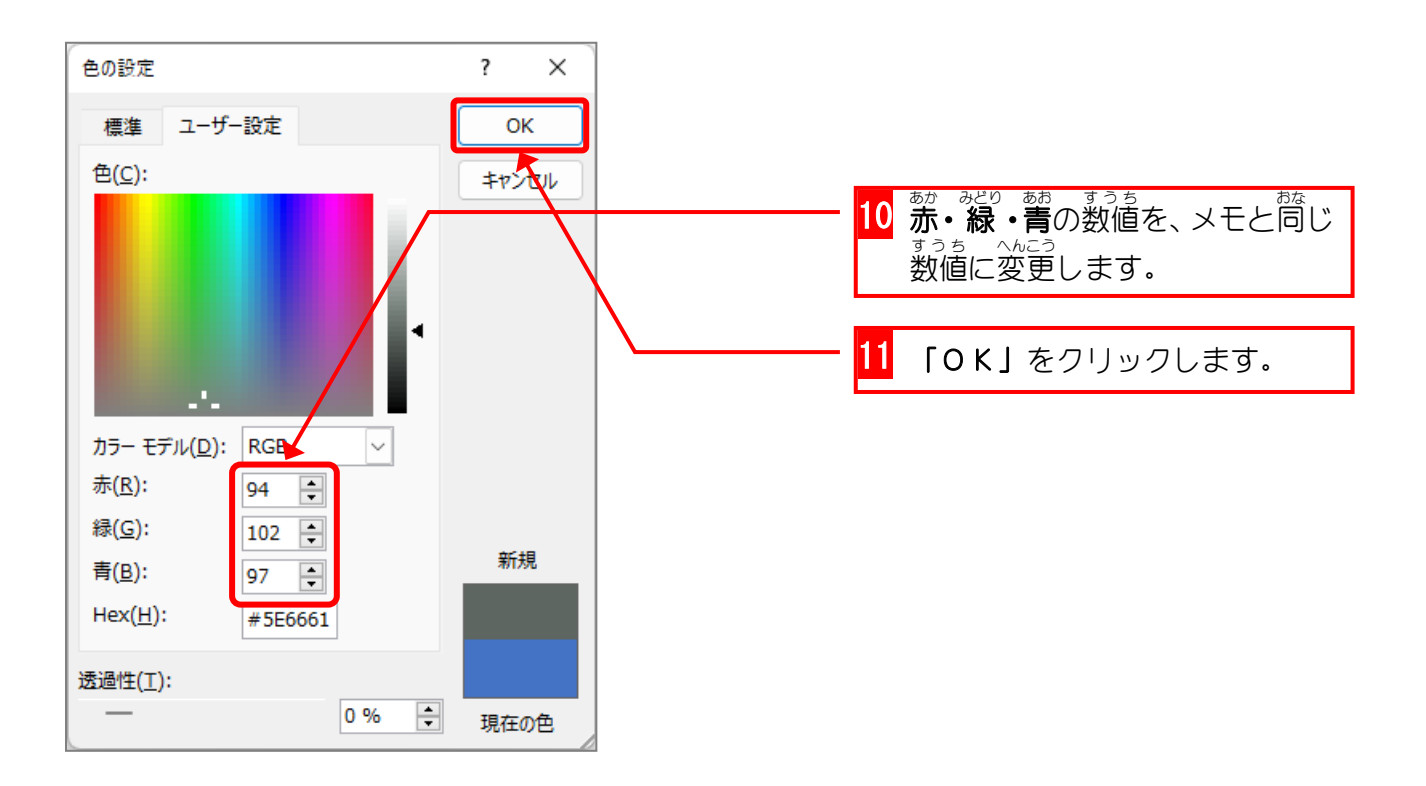

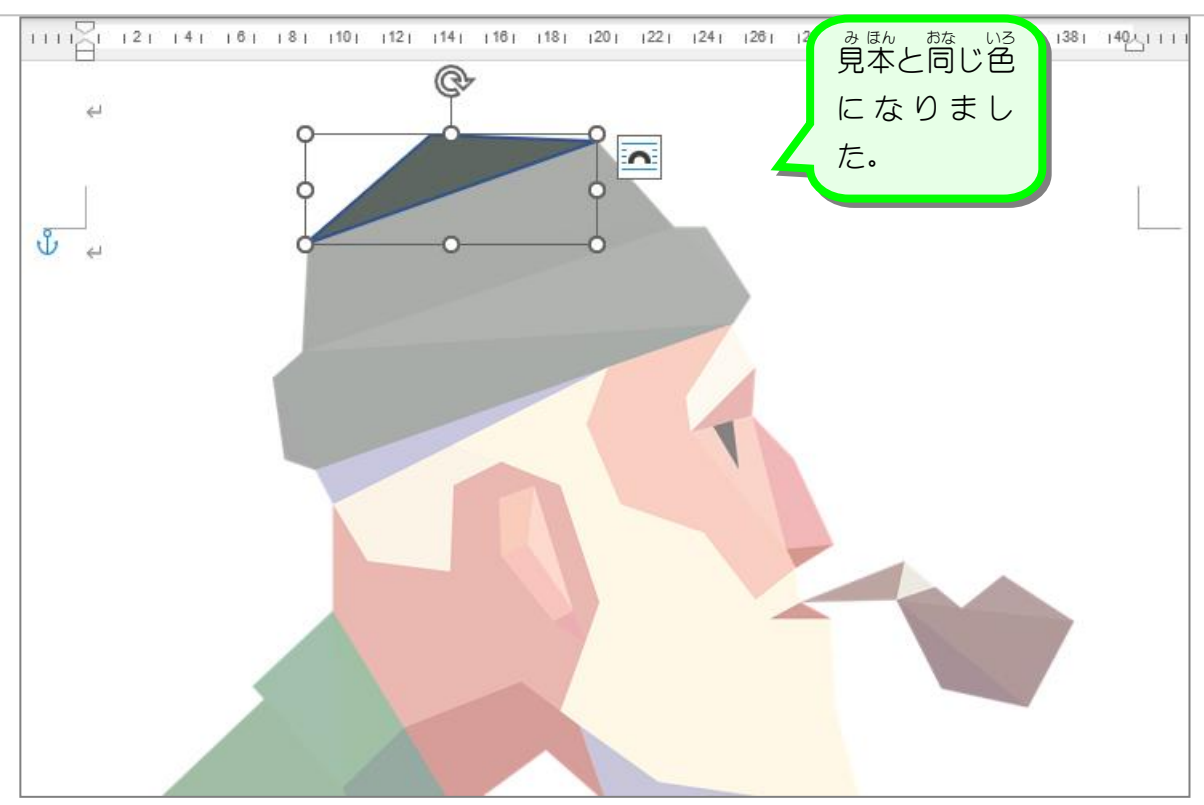

- Factelo いる de de de de de de la mandiale de la mandiale de la mandiale de la mandiale de la mandiale de la<br>5. 枠線の色を消しましょう

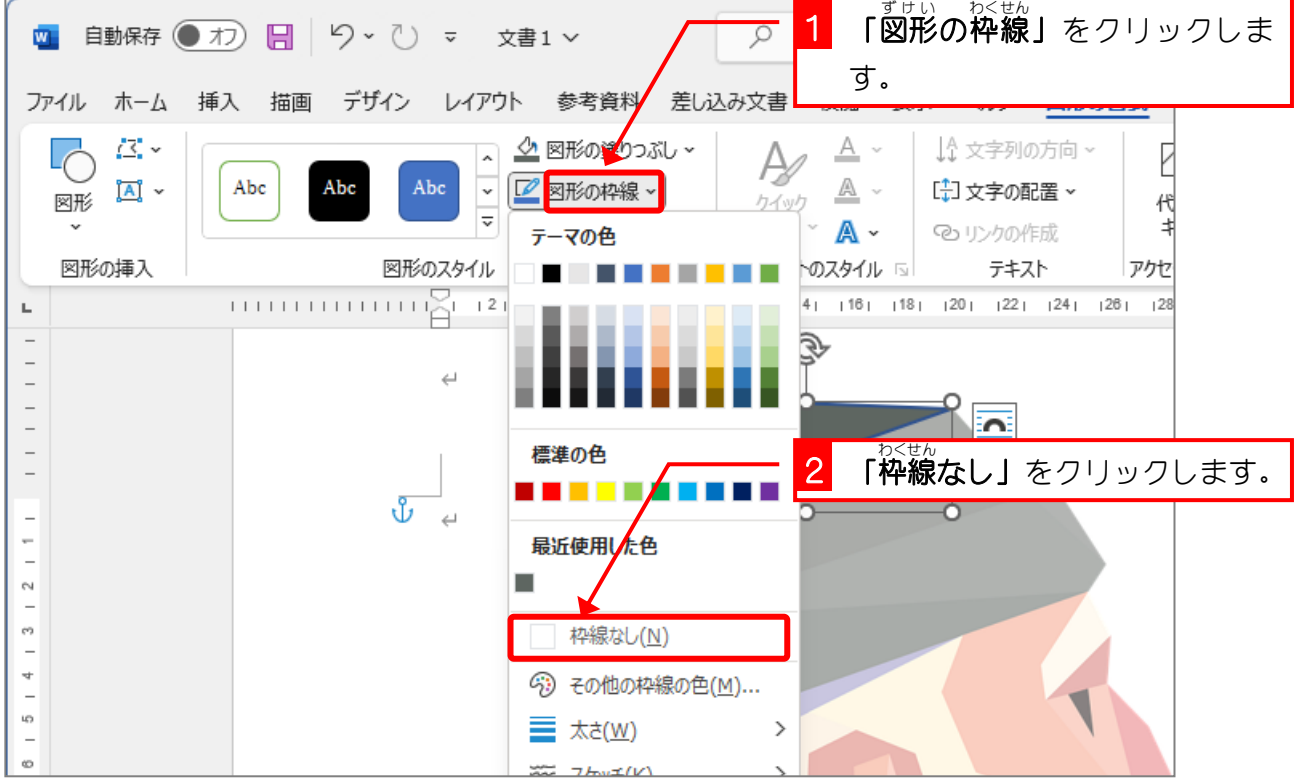

- 94 -

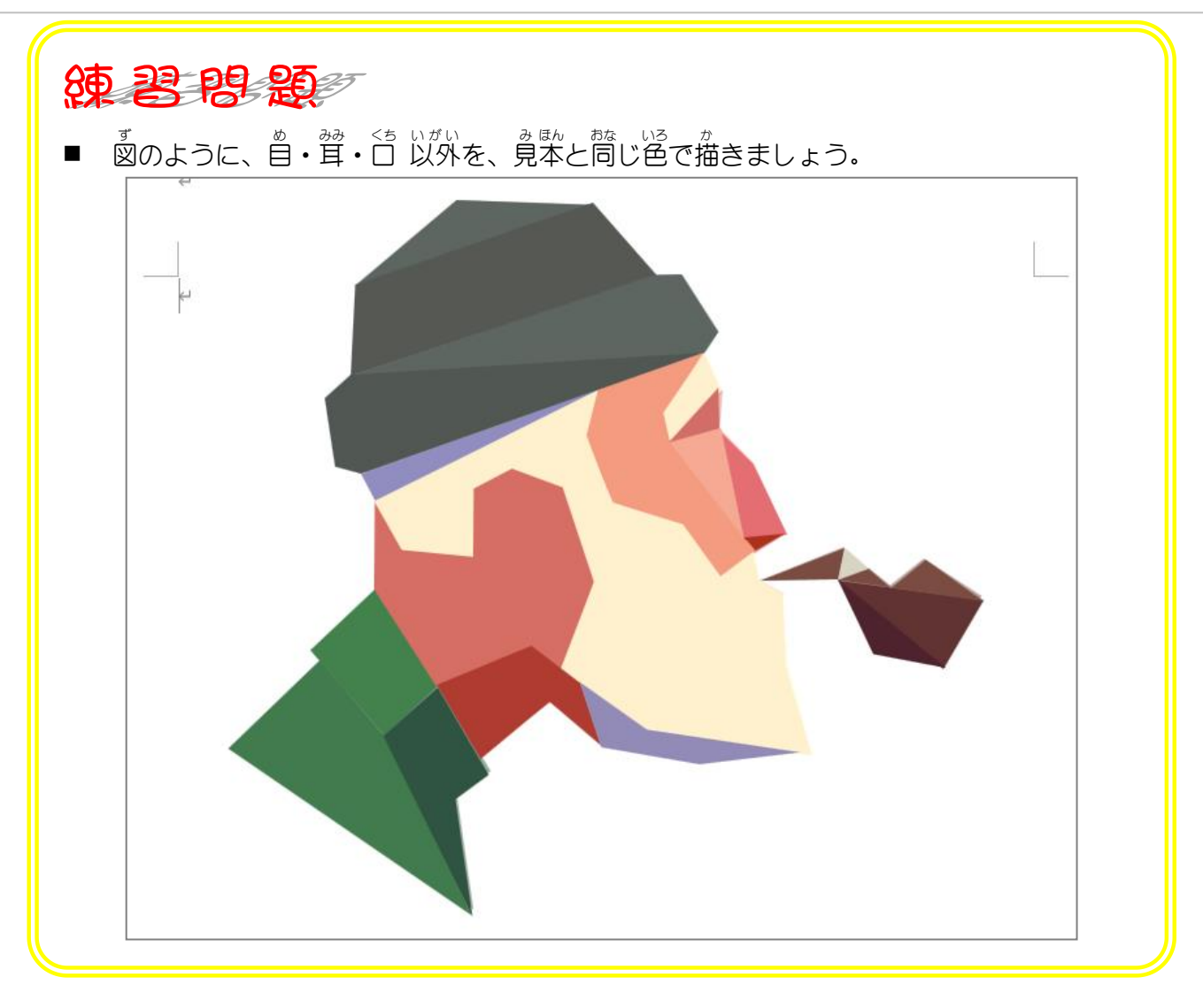

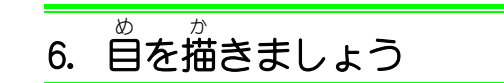

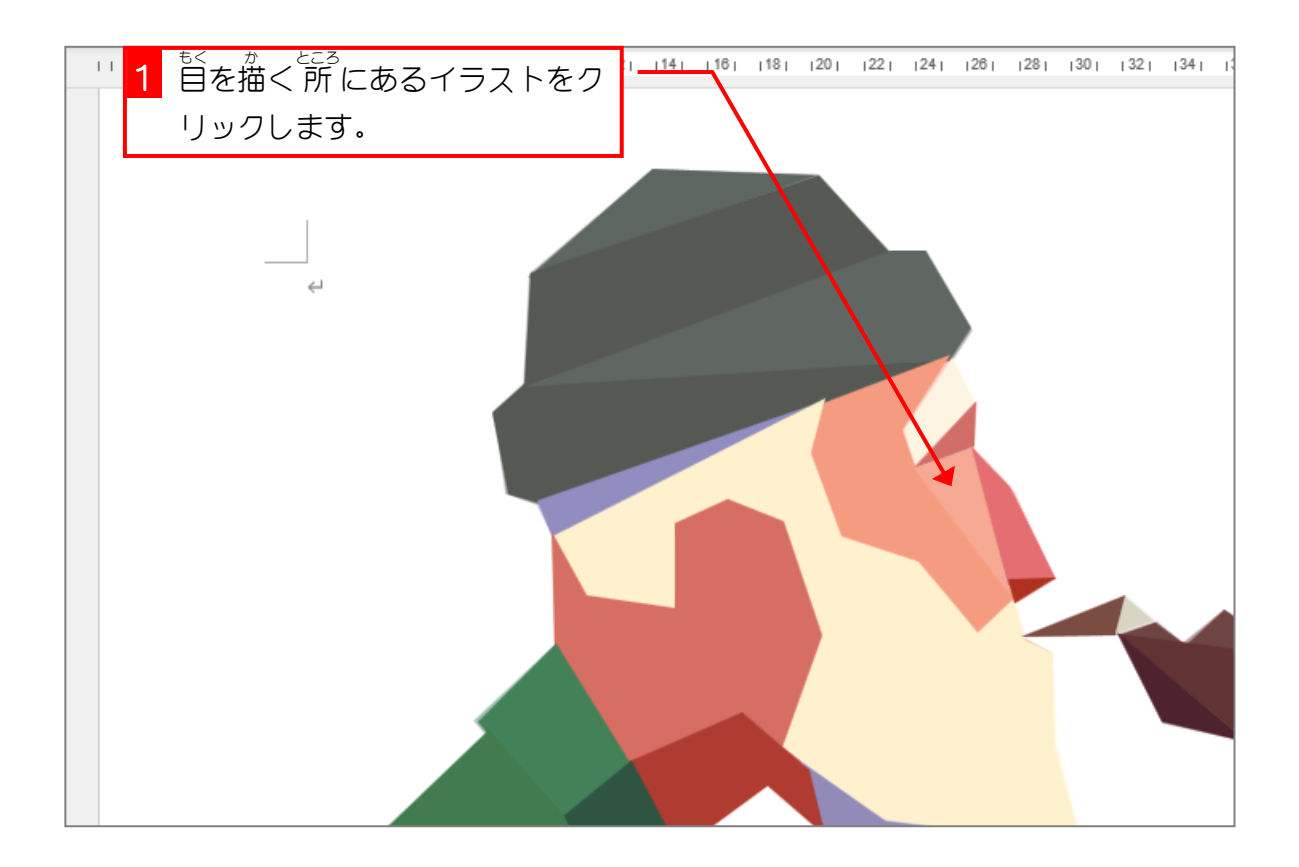

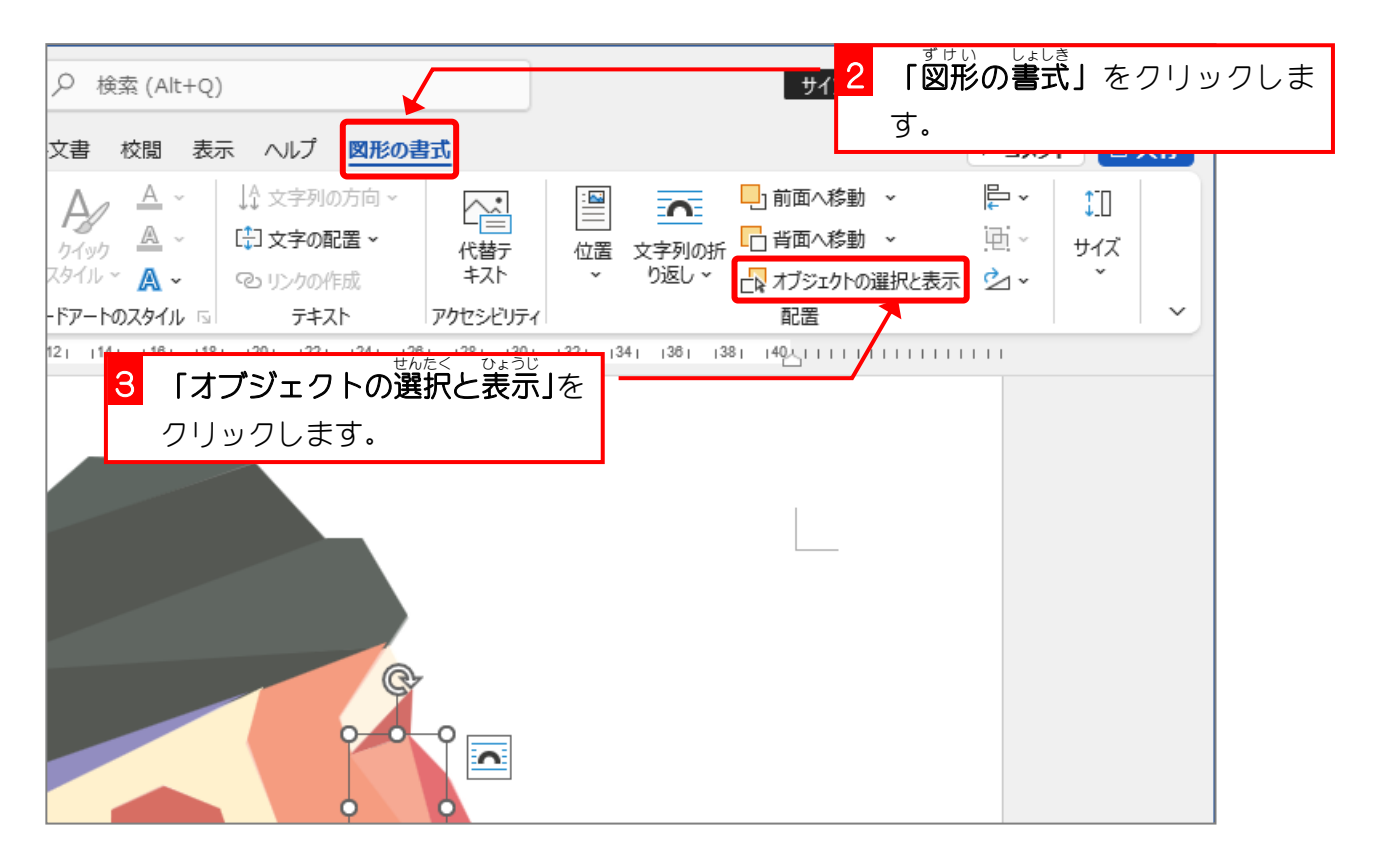

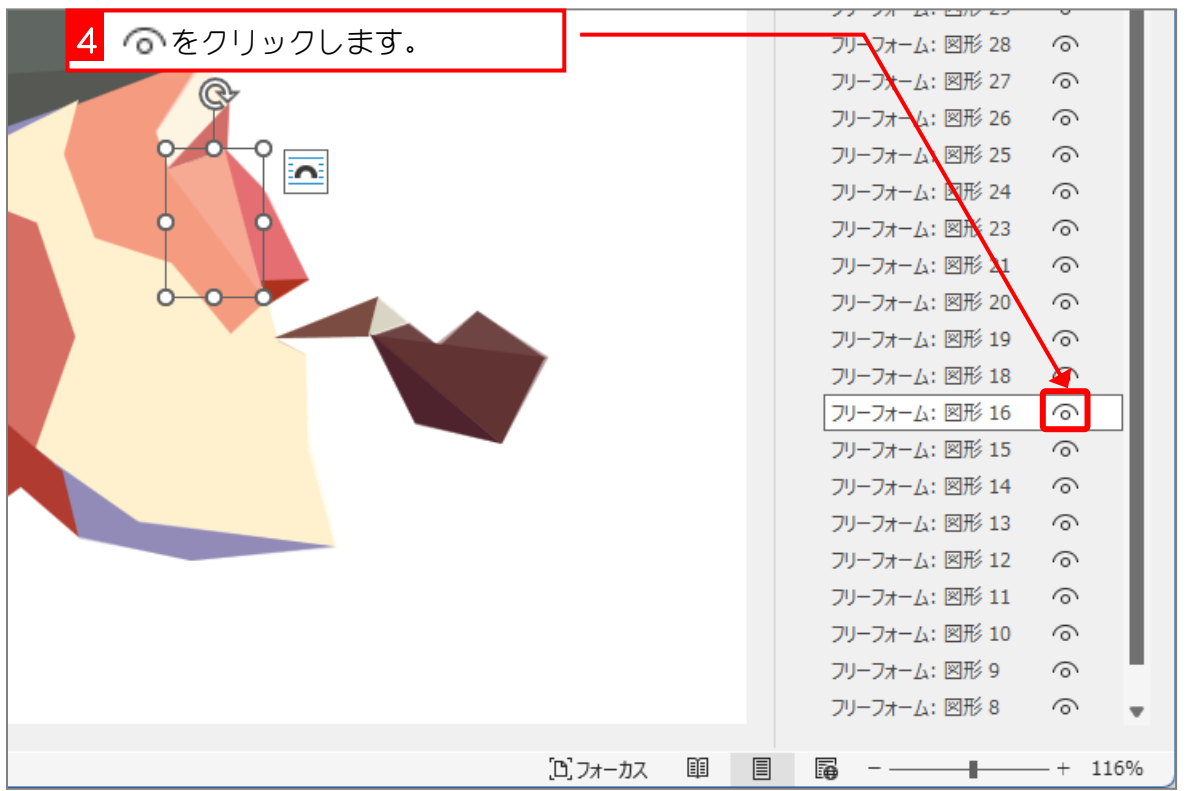

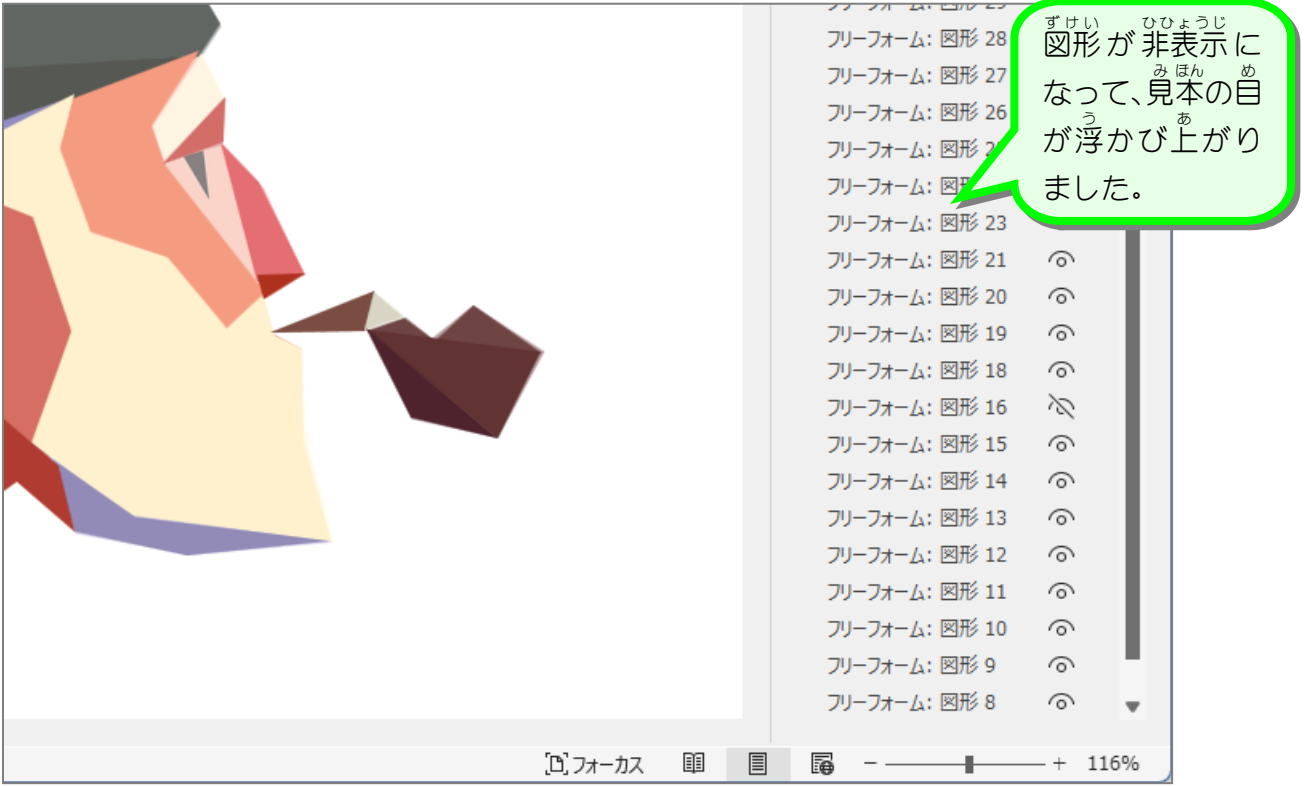

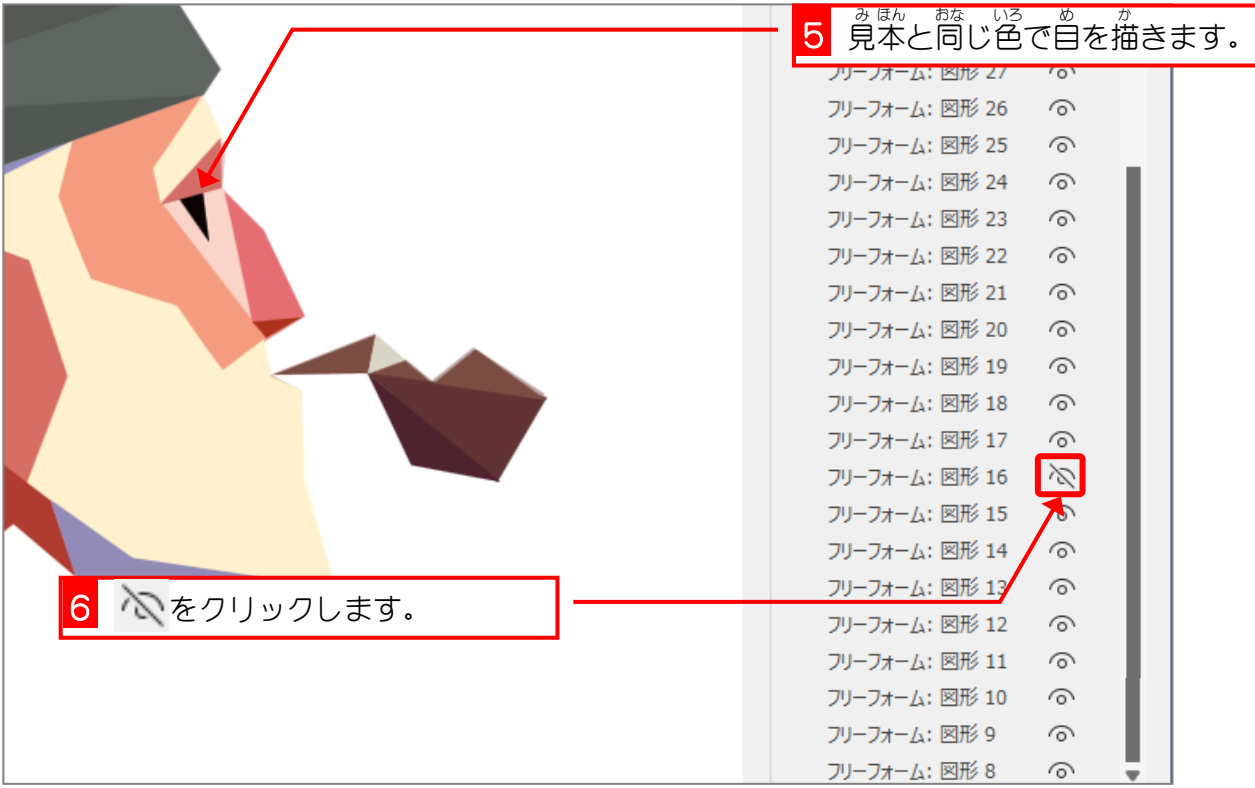

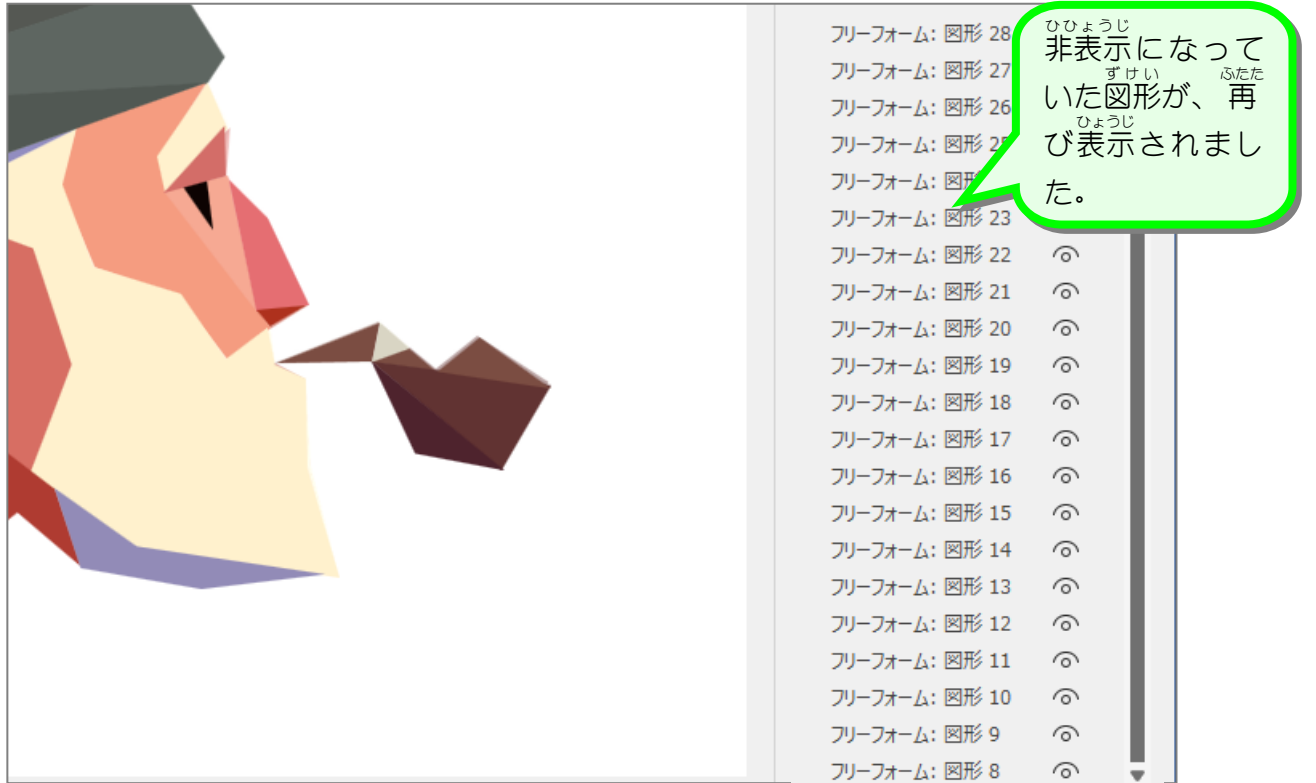

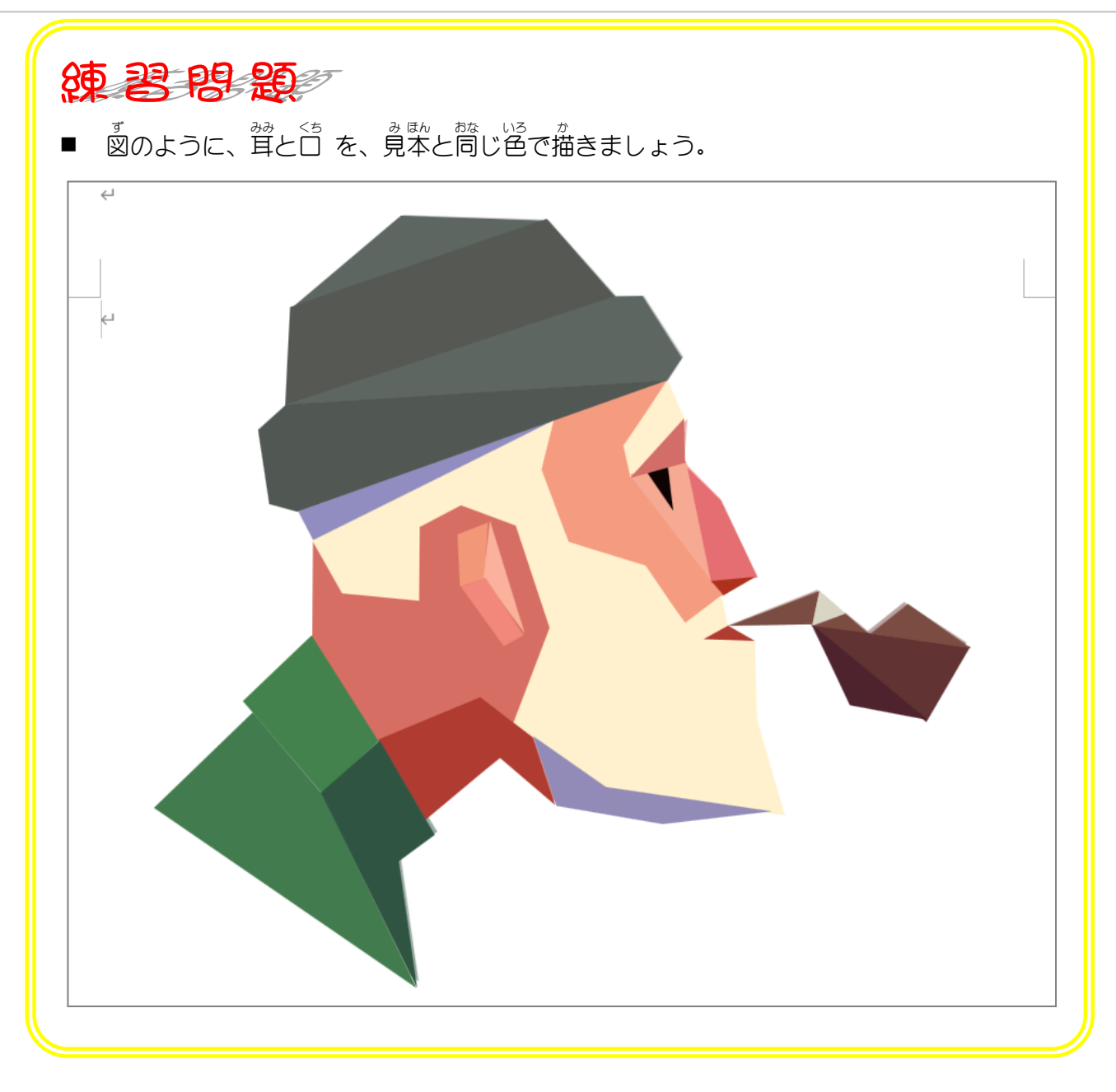